АНПОО «Кооперативный техникум Тамбовского облпотребсоюза»

## **ПРОГРАММА ПРОФЕССИОНАЛЬНОГО МОДУЛЯ**

## **ПМ.12. Выполнение работ по профессии 16199 Оператор электронно-вычислительных и вычислительных машин**

## **для специальности: 09.02.04 Информационные системы и программирование**

Рассмотрено и одобрено на заседании цикловой комиссии математических, общих естественно-научных дисциплин и физической культуры

Протокол № 11 от «17» июня 2021 г. Председатель цикловой комиссии УСШ Л.А. Зайцева

Рассмотрено и одобрено на заседании цикловой комиссии математических, общих естественно-научных дисциплин и физической культуры

O.A.I.D. PegoTolg Протокол № 1 от «31» августа 2022г. Председатель цикловой комиссии О Л.А. Зайцева

Рассмотрено и одобрено на заседании цикловой комиссии математических, общих естественно-научных дисциплин и физической культуры Протокол № 1 от «31» августа 20 г.

Председатель цикловой комиссии Л.А. Зайцева

Рассмотрено и одобрено на заседании цикловой комиссии математических, общих естественно-научных дисциплин и физической культуры Протокол № 1 от «31» августа 20 г. Председатель цикловой комиссии П.А. Зайцева

Рассмотрено и одобрено на заседании цикловой комиссии математических, общих естественно-научных дисциплин и физической культуры

Протокол № 1 от «31» августа 20 г. Председатель цикловой комиссии л.А. Зайцева

«УТВЕРЖДАЮ» Заместитель директора по учебно-восдитательной работе Hey И.В. Алдашкина 17 » июня 2021 г.

«УТВЕРЖДАЮ» Заместитель директора по учебно-воспитательной работе И.В. Алдашкина « 31 » августа 20 г.

«УТВЕРЖДАЮ» Заместитель директора по учебно-воспитательной работе И.В. Алдашкина « 31 » августа 20 г.

«УТВЕРЖДАЮ» Заместитель директора по учебно-воспитательной работе И.В. Алдашкина « 31 » августа 20 г.

«УТВЕРЖДАЮ» Заместитель директора по учебно-воспитательной работе И.В. Алдашкина « 31 » августа 20 г.

Программа профессионального модуля ПМ.12. Выполнение работ по профессии 16199 Оператор электронно-вычислительных и вычислительных машин разработана на основе вариативной части Федерального государственного образовательного стандарта (далее – ФГОС) по профессии среднего профессионального образования (далее СПО) по специальности 09.02.07 Информационные системы и программирование.

Организация-разработчик: АНПОО «Кооперативный Тамбовского техникум облпотребсоюза»

Разработчик: Федотова Анна Юрьевна, преподаватель математики, информатики и АНПОО информационных технологий «Кооперативный техникум Тамбовского облпотребсоюза».

Рецензенты:

- 1. Зоткин М.В. экономист, председатель Правления начальник управления оптоворозничной торговли Тамбовского облпотребсоюза.
- 2. Зайцева Л.А. преподаватель информатики и информационных технологий кооперативного техникума Тамбовского облпотребсоюза

#### **РЕЦЕНЗИЯ**

### на программу профессионального модуля ПМ.12. Выполнение работ по профессии 16199 Оператор электронно-вычислительных и вычислительных машин преподавателя АНПОО Кооперативный техникум Тамбовского облпотребсоюза Федотовой Анны Юрьевны.

Программа профессионального модуля ПМ.03. Выполнение работ по профессии 16199 Оператор электронно-вычислительных и вычислительных машин разработана на основе вариативной части Федерального государственного образовательного  $(\Phi\Gamma$ OC $)$ стандарта  $\Pi{\bf 0}$ специальности среднего профессионального образования (СПО) 09.02.07 Информационные системы и программирование.

В программе содержится учебный материал, позволяющий научиться подготавливать к работе и настраивать аппаратное обеспечение, периферийные устройства, операционную систему персонального компьютера и мультимедийное оборудование; выполнять ввод цифровой И аналоговой информации  $\mathbf{B}$ персональный компьютер с различных носителей; конвертировать файлы с цифровой информацией в различные форматы; обрабатывать аудио и визуальный контент средствами звуковых, графических и видео-редакторов; создавать и воспроизводить видеоролики, презентации, слайд-шоу, медиафайлы и другую итоговую продукцию из исходных аудио, визуальных и мультимедийных средствами компонентов персонального компьютера мультимедийного И оборудования; работать с современной вычислительной техникой и программными средствами и применять знания в практической деятельности.

Большое внимание уделяется формированию и развитию у обучающихся теоретических знаний и практических навыков в области использования информационных технологий.

В программе достаточно полно представлены все темы курса, продумана система практических работ, формы и методы самостоятельной работы, виды деятельности в период учебной и производственных практик, указана основная литература.

В целом программа модуля, разработанная преподавателем Федотовой А.Ю., может быть использована в практической работе.

#### Рецензент:

Главный экономист по анализу облпотребсоюза

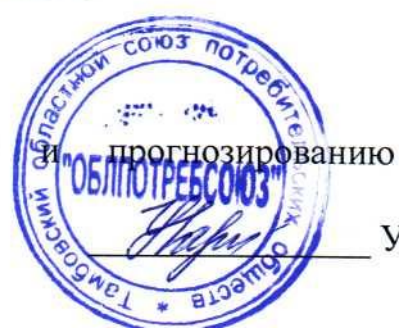

Тамбовского

Уварова Т.М.

3

#### **РЕЦЕНЗИЯ**

#### на рабочую программу профессионального модуля пм 12. Выполнение работ по професси дисципл $\mathbf{r}$ вычислител  $R\mathbb{R}$ ератор электро  $\frac{1}{\pi}$ по учебно-воспитательно-восп \_\_\_\_\_\_\_\_\_\_\_\_\_ И.В. Алдашкина

преполавателя АНПОО Кооперативный техникум Тамбовского облпотребсоюза Федотовой А.Ю.

 $p_{\alpha\beta}$ ридя программа модуля ПМ 12 Выполнение работ по профессии 1  $\sum_{i=1}^n$  about  $\sum_{i=1}^n$  and  $\sum_{i=1}^n$  $\frac{1}{2}$ тератор электронно-вычислительных и лоныл мишин льля $\,$ Эксплуатация электронно-вычислительных  $\mathcal{U}$ вычислительных машин компоненция представляют прозраммы в соотественных о ФГОС  $p^2$  $\overline{\mathcal{L}}$  госпитательно  $\overline{\mathcal{L}}$ пециальности 09.02.07 инфор программирование.

Программа предусматривает освоение профессиональной деятельнос  $\frac{1}{2}$ ериферииных устроиств, операционных си  $\nu$ льтимедийного оборудования: выполнения ввода инфравой и аналог  $\mathcal{L}$ нформации в персональныи компьютер с раз.  $\frac{1}{2}$ льного компьюте<sub>l</sub>  $\frac{1}{2}$ ителеи; конвертиров рассмотрено на заседания и одобрено на заседания и одной и село на заседании цикловой и село на заседании цикловой и село на заседании и село на заседании и село на заседании и село на заседании и село на заседании и сел изуального контентов среоствами звуковы. оздания и воспроизведения видеороликов, презентаций, слайд-шоу, медиафайл «УТВЕРЖДАЮ» х и виоео-реоактс

 $\overline{u}$   $\overline{u}$   $\overline{$  $\overline{\phantom{a}}$ программа спосооствует приооретени  $\alpha$ *ого опыта пооклю* и настраивать параметры функционирования персонального компьютера, периферийного и мультимедийного оборудования; настраивать основные компоненты графического интерфейса операционной системы  $\overline{\mathcal{U}}$ Программа профессионального модуля **ПМ.12. Выполнение работ по профессии 16199**  пециализированном проерамм ребакторов, управлято фашина банном локальных, съёмных запоминающих устройствах, а также на дисках локальной компьютерной сети и в сети Интернет; эксплуатации оборудования в соответствии с назначением и соблюдения правил охраны труда.

В целом рабочая программа учебной/производственной практики, преподавателем Федотовой А.Ю., соответствует *разработанная* курсу изучаемого модуля и может быть использована в учебной работе

#### Рецензент:

препода АНПОО Кооперативныи технику Тамоовского оолпотреосоюза

 $V$  $V$  $V$  $V$  $V$  $V$  $3$ айц

# **СОДЕРЖАНИЕ**

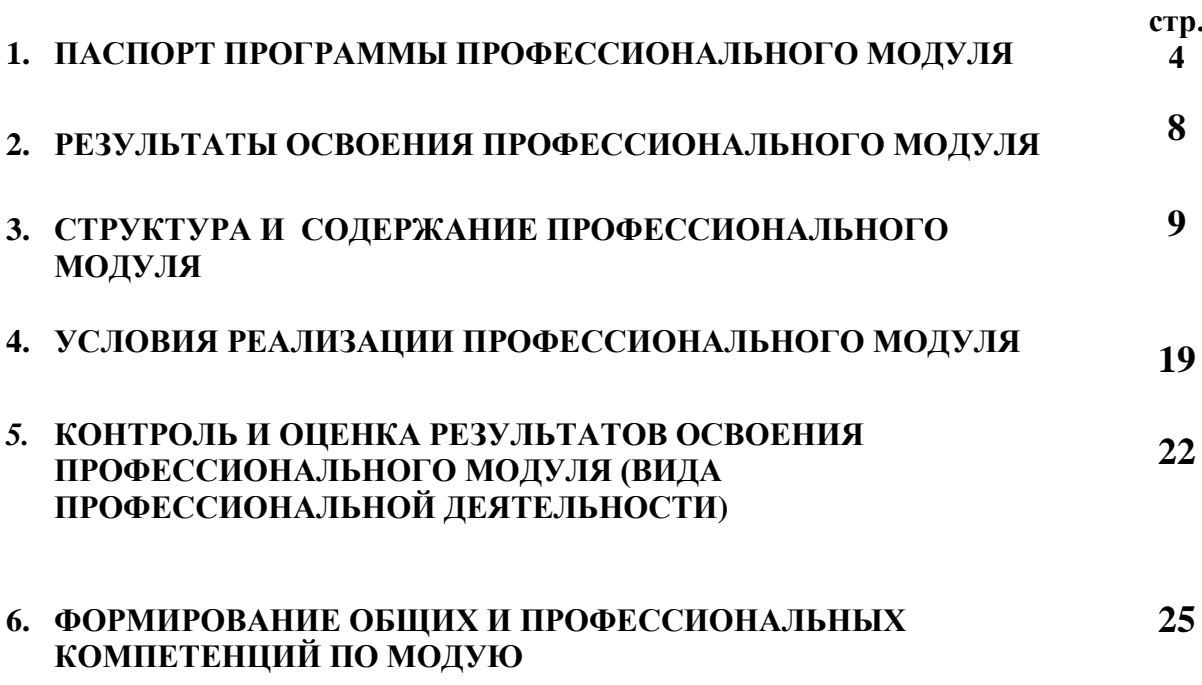

### **1. ПАСПОРТ ПРОГРАММЫ ПРОФЕССИОНАЛЬНОГО МОДУЛЯ**

### **ЭКСПЛУАТАЦИЯ ЭЛЕКТРОННО-ВЫЧИСЛИТЕЛЬНЫХ И ВЫЧИСЛИТЕЛЬНЫХ МАШИН**

#### **1.1. Область применения программы**

Программа профессионального модуля разработана на основе Федерального государственного образовательного стандарта (далее – ФГОС) по профессии среднего образования (далее СПО) по специальности

#### **09.02.07 Информационные системы и программирование**

в части освоения основного вида профессиональной деятельности (ВПД)

### **Эксплуатация электронно-вычислительных и вычислительных машин**

и соответствующих профессиональных компетенций (ПК):

- 1. Подготавливать к работе и настраивать аппаратное обеспечение, периферийные устройства, операционную систему персонального компьютера и мультимедийное оборудование;
- 2. Выполнять ввод цифровой и аналоговой информации в персональный компьютер с различных носителей;
- 3. Конвертировать файлы с цифровой информацией в различные форматы;
- 4. Обрабатывать аудио и визуальный контент средствами звуковых, графических и видео-редакторов;
- 5. Создавать и воспроизводить видеоролики, презентации, слайд-шоу, медиафайлы и другую итоговую продукцию из исходных аудио, визуальных и мультимедийных компонентов средствами персонального компьютера и мультимедийного оборудования.

Программа профессионального модуля может быть использована:

- в начальном профессиональном образовании по профессии ОКПР 16199 Оператор электронно-вычислительных и вычислительных машин при наличии основного общего образования.
- в дополнительном профессиональном образовании в области обработки цифровой информации при наличии среднего (полного) общего образования. Опыт работы не требуется.
- в дополнительном профессиональном образовании (в программах повышения квалификации и переподготовки на базе родственной профессии).

#### **1.2. Цели и задачи профессионального модуля – требования к результатам освоения профессионального модуля:**

С целью овладения указанным видом профессиональной деятельности и соответствующими профессиональными компетенциями обучающийся в ходе освоения профессионального модуля должен:

#### **иметь практический опыт:**

- подключения кабельной системы персонального компьютера, периферийного и мультимедийного оборудования;
- настройки параметров функционирования персонального компьютера, периферийного и мультимедийного оборудования;
- ввода цифровой и аналоговой информации в персональный компьютер с различных носителей, периферийного и мультимедийного оборудования;
- сканирования, обработки и распознавания документов;
- конвертирования медиафайлов в различные форматы, экспорта и импорта файлов в различные программы-редакторы;
- обработки аудио-, визуального и мультимедийного контента с помощью специализированных программ-редакторов;
- создания и воспроизведения видеороликов, презентаций, слайд-шоу, медиафайлов и другой итоговой продукции из исходных аудио, визуальных и мультимедийных компонентов;
- осуществления навигации по ресурсам, поиска, ввода и передачи данных с помощью технологий и сервисов сети Интернет;

#### **уметь:**

- подключать и настраивать параметры функционирования персонального компьютера, периферийного и мультимедийного оборудования;
- настраивать основные компоненты графического интерфейса операционной системы и специализированных программ-редакторов;
- управлять файлами данных на локальных, съёмных запоминающих устройствах, а также на дисках локальной компьютерной сети и в сети Интернет;
- производить распечатку, копирование и тиражирование документов на принтере и других периферийных устройствах вывода;
- распознавать сканированные текстовые документы с помощью программ распознавания текста;
- вводить цифровую и аналоговую информацию в персональный компьютер с различных носителей, периферийного и мультимедийного оборудования;
- создавать и редактировать графические объекты с помощью программ для обработки растровой и векторной графики;
- конвертировать файлы с цифровой информацией в различные форматы;
- производить сканирование прозрачных и непрозрачных оригиналов;
- производить съёмку и передачу цифровых изображений с фото- и видеокамеры на персональный компьютер;
- обрабатывать аудио-, визуальный контент и мультимедийные файлы средствами звуковых, графических и видео-редакторов;
- создавать видеоролики, презентации, слайд-шоу, медиафайлы и другую итоговую продукцию из исходных аудио, визуальных и мультимедийных компонентов;
- воспроизводить аудио-, визуальный контент и мультимедийные файлы средствами персонального компьютера и мультимедийного оборудования;
- использовать медиа-проектор для демонстрации содержимого экранных форм с персонального компьютера;
- вести отчётную и техническую документацию;

#### **знать:**

- устройство персональных компьютеров, основные блоки, функции и технические характеристики;
- архитектуру, состав, функции и классификацию операционных систем персонального компьютера;
- виды и назначение периферийных устройств, их устройство и принцип действия, интерфейсы подключения и правила эксплуатации;
- принципы установки и настройки основных компонентов операционной системы и драйверов периферийного оборудования;
- принципы цифрового представления звуковой, графической, видео и мультимедийной информации в персональном компьютере;
- виды и параметры форматов аудио-, графических, видео- и мультимедийных файлов и методы их конвертирования;
- назначение, возможности, правила эксплуатации мультимедийного оборудования;
- основные типы интерфейсов для подключения мультимедийного оборудования;
- основные приёмы обработки цифровой информации;
- назначение, разновидности и функциональные возможности программ обработки звука;
- назначение, разновидности и функциональные возможности программ обработки графических изображений;
- назначение, разновидности и функциональные возможности программ обработки видео- и мультимедиа контента;
- структуру, виды информационных ресурсов и основные виды услуг в сети Интернет;
- назначение, разновидности и функциональные возможности программ для создания веб-страниц;
- нормативные документы по охране труда при работе с персональным компьютером, периферийным. Мультимедийным оборудованием и компьютерной оргтехникой.

#### **1.3. Рекомендуемое количество часов на освоение программы профессионального модуля:**

всего –*278* часов, в том числе:

максимальной учебной нагрузки обучающегося – *270* часа, включая:

обязательной аудиторной учебной нагрузки обучающегося – *162* часов;

самостоятельной работы обучающегося – *0* часов;

учебной практики – *72* часа;

производственной практики – *36* часов.

### **2. РЕЗУЛЬТАТЫ ОСВОЕНИЯ ПРОФЕССИОНАЛЬНОГО МОДУЛЯ**

Результатом освоения профессионального модуля является овладение обучающимися видом профессиональной деятельности (ВПД) **Эксплуатация электронно-вычислительных и вычислительных машин**, в том числе профессиональными (ПК) и общими (ОК) компетенциями:

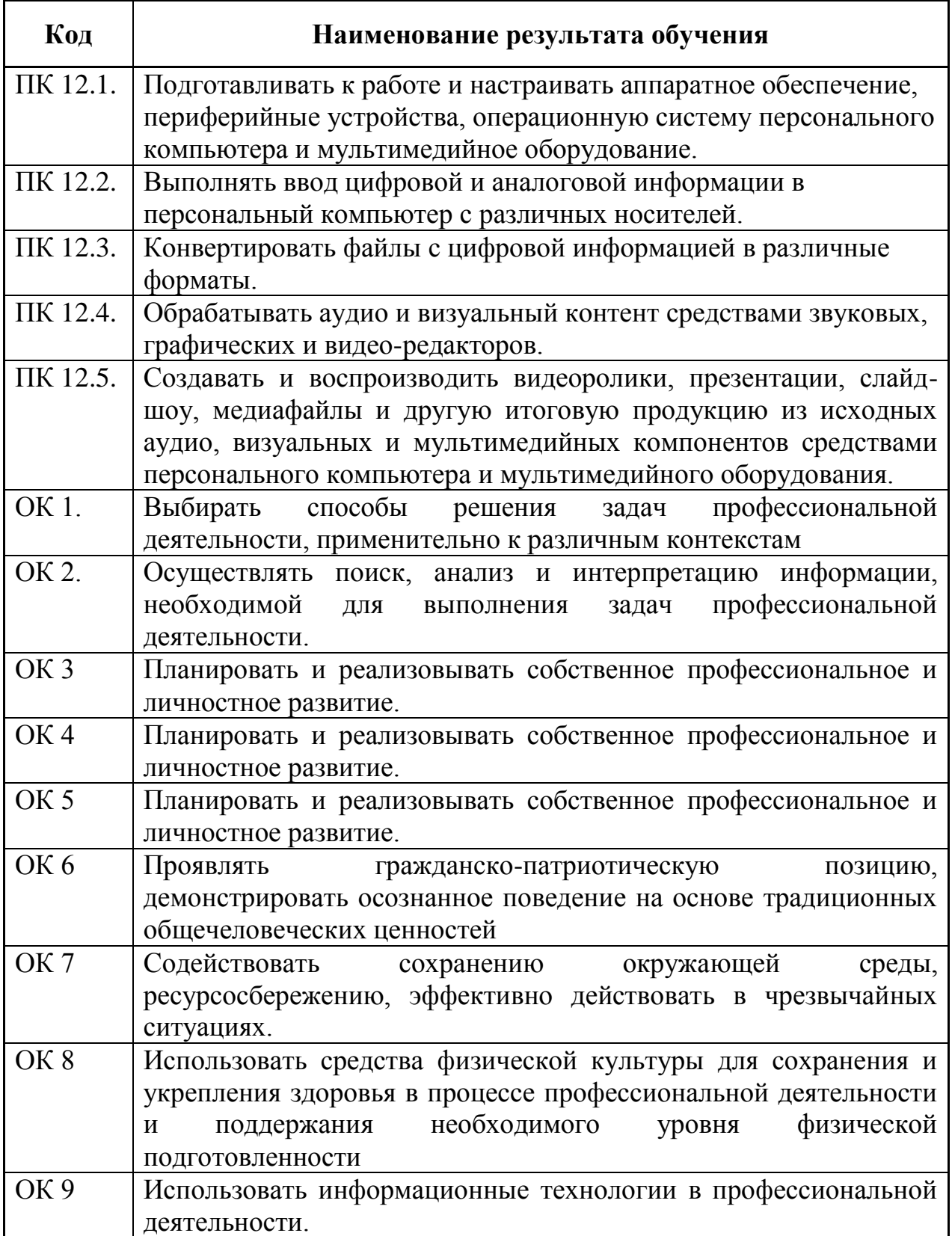

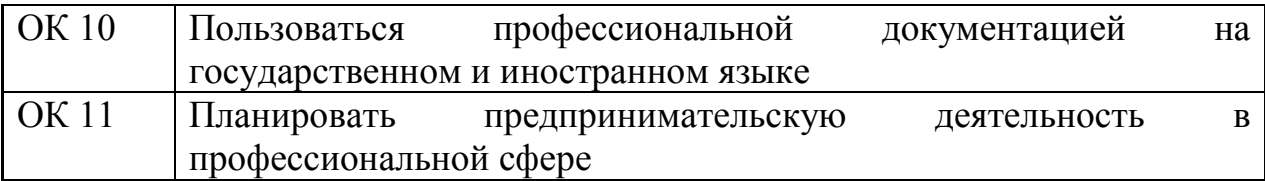

## **3. СТРУКТУРА И ПРИМЕРНОЕ СОДЕРЖАНИЕ ПРОФЕССИОНАЛЬНОГО МОДУЛЯ**

## **3.1. Тематический план профессионального модуля**

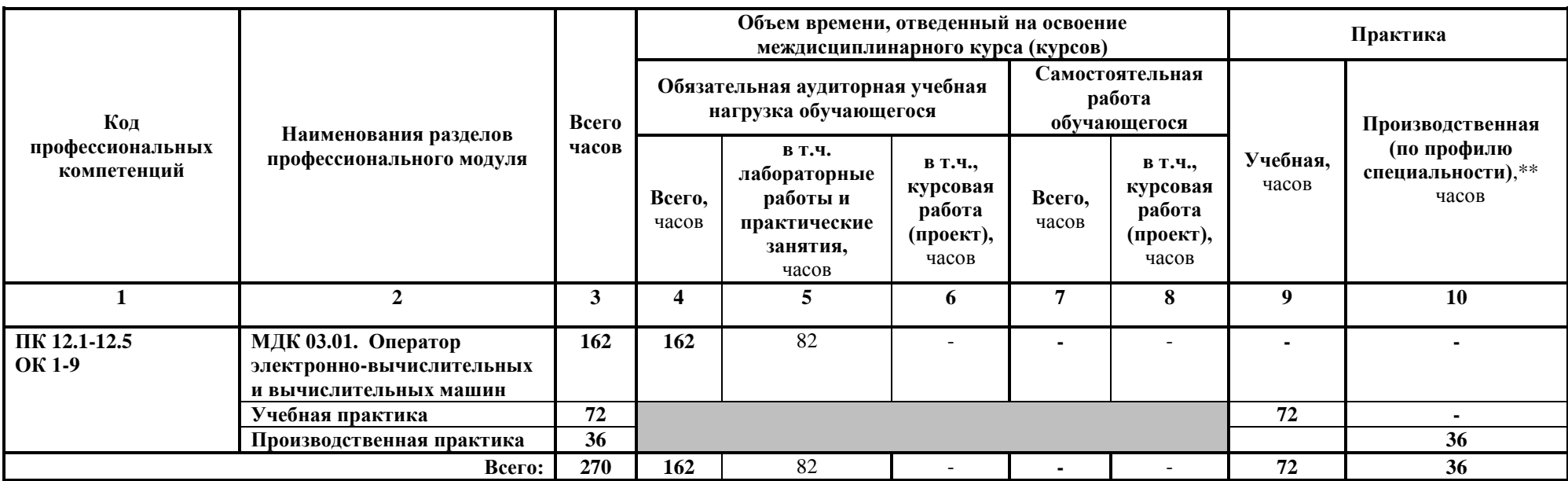

# 3.2. Содержание обучения по профессиональному модулю (ПМ)

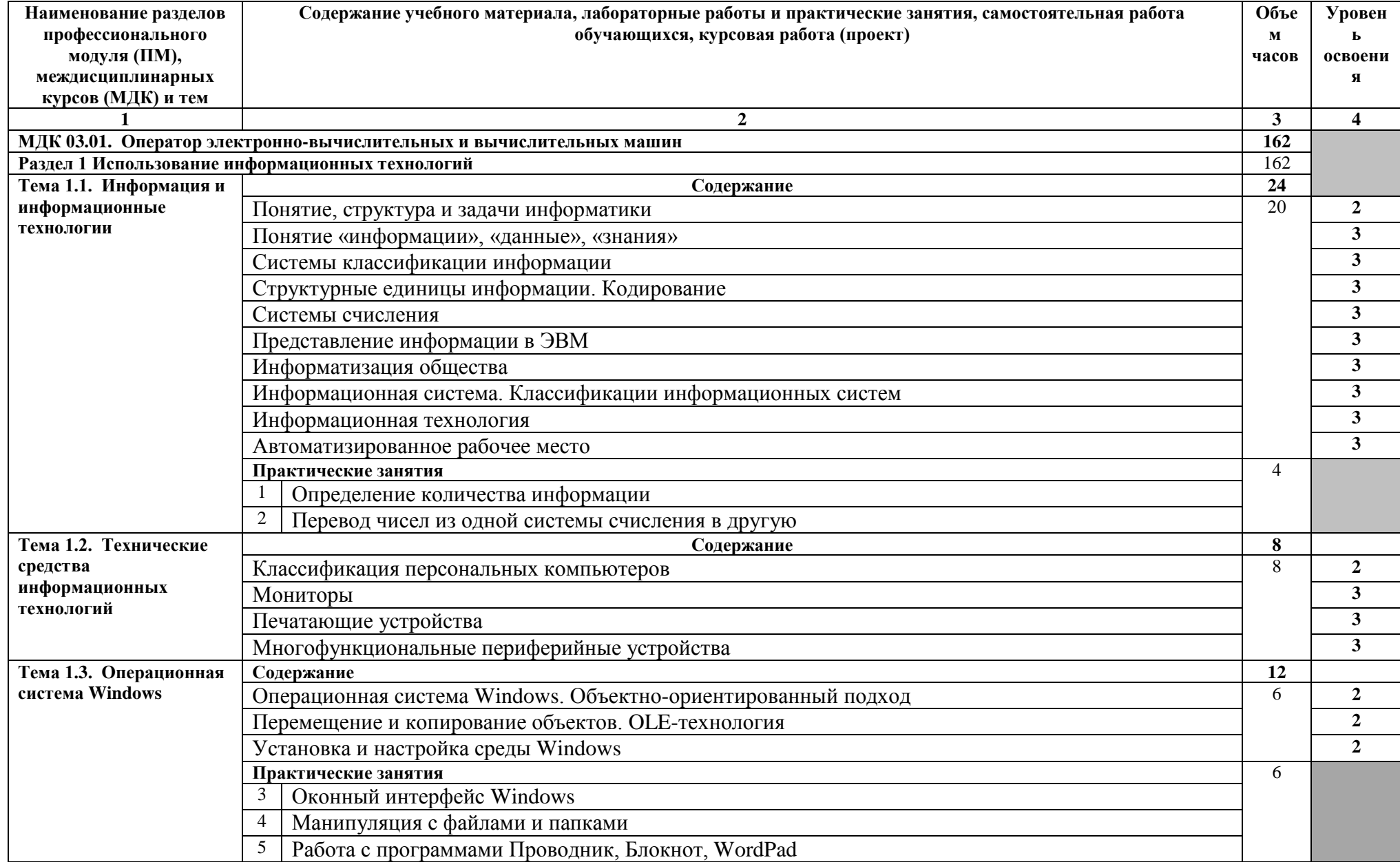

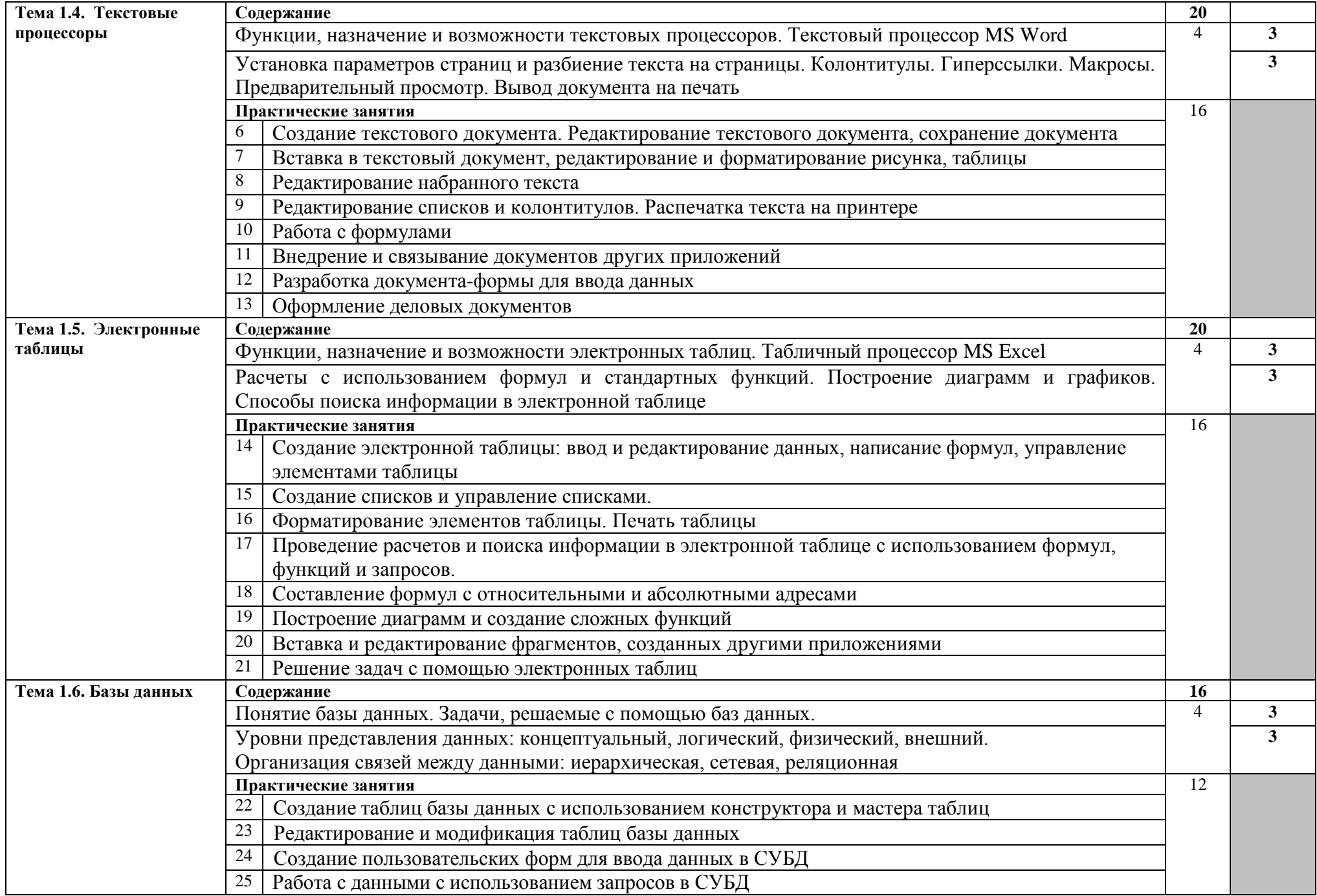

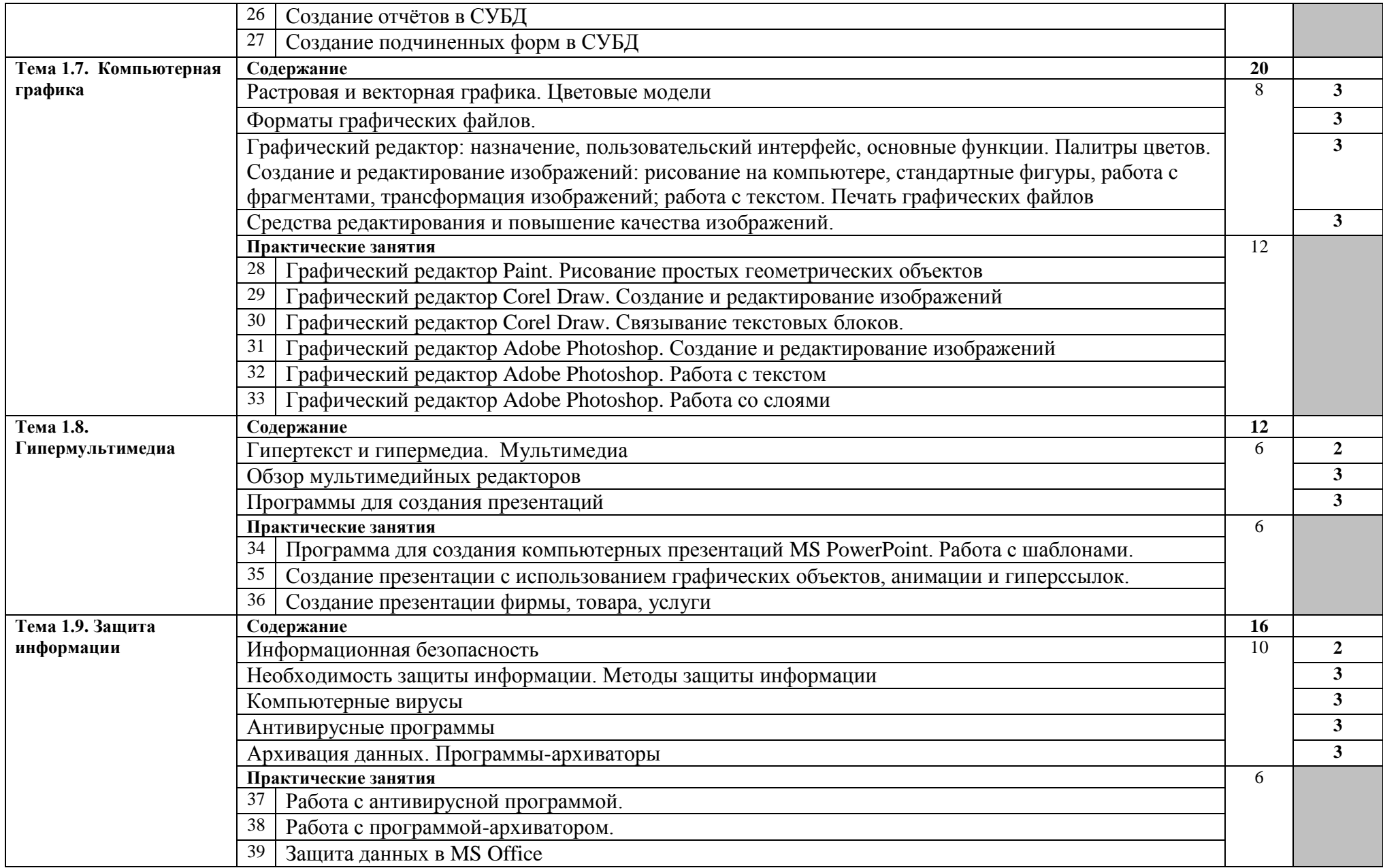

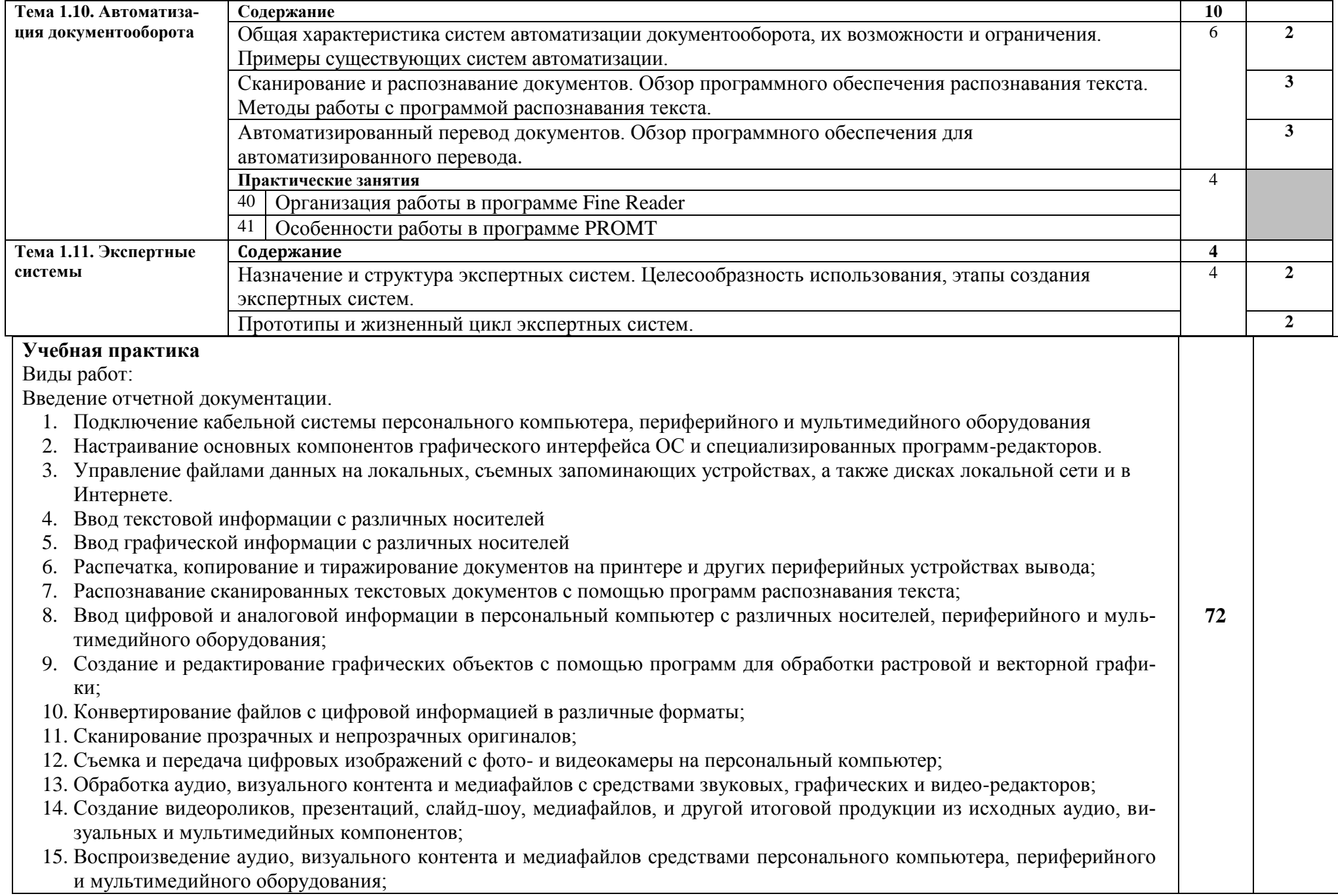

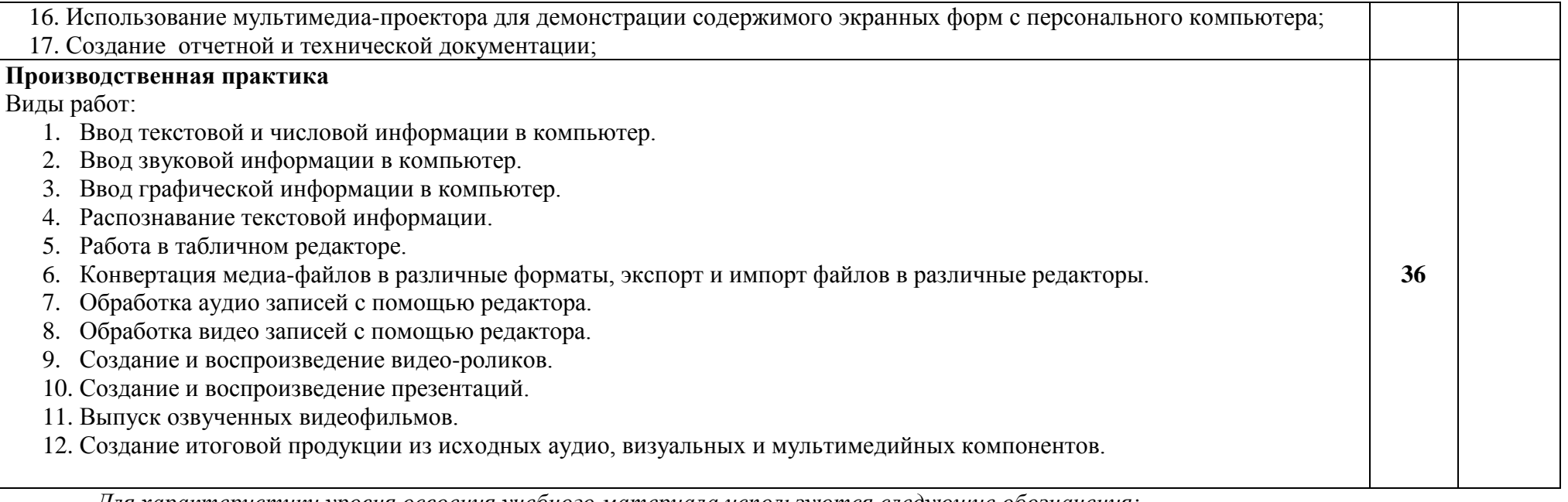

*Для характеристики уровня освоения учебного материала используются следующие обозначения:*

*1 – ознакомительный (узнавание ранее изученных объектов, свойств);*

*2 –репродуктивный (выполнение деятельности по образцу, инструкции или под руководством)*

*3 – продуктивный (планирование и самостоятельное выполнение деятельности, решение проблемных задач)*

#### **4. Условия реализации профессионального модуля**

#### **4.1 Требования к минимальному материально-техническому обеспечению**

Реализация профессионального модуля предполагает наличие:

- Студии «Информационных ресурсов»
- Лаборатории «Технических средств информатизации»

#### **4.1.1. Технические средства обучения:**

- мультимедийный проектор;
- проекционный экран;
- принтер цветной лазерный;
- принтер черно-белый струйный;
- компьютерная техника для обучающихся с наличием лицензионного программного обеспечения;
- сервер;
- блок питания;
- источник бесперебойного питания;
- наушники с микрофоном;
- цифровой фотоаппарат;
- видеокамера;
- сканер;
- колонки.

#### **4.1.2. Оборудование рабочих мест:**

- Рабочие места по количеству обучающихся;
- Компьютеры на рабочем месте учащихся с лицензионным программным обеспечением;
- Наушники и микрофон на рабочем месте учащихся;

### **4.2. Информационное обеспечение обучения.**

#### **Перечень рекомендуемых учебных изданий, дополнительной литературы, Интернет-ресурсов.**

#### **Основные источники:**

- 1. Голицына О.Л., Максимова Н.В., Партыка Т.Л., Попов И.И. Информационные технологии: учебник – М.: ФОРУМ: ИНФРА-М,. 2011 г.
- 2. Киселев, Сергей Викторович. Оператор ЭВМ : учебник для образовательных учреждений начального профессионального образования / С. В. Киселев. - 5-е изд., стер. - Москва : Академия, 2010. - 352 с.; 21 см. - (Начальное профессиональное образование). - Библиогр. : с. 349 3000 экз. http://tmnlib.ru/jirbis/files/upload/news/2015/04/16.pdf
- 3. Михеева Е.В. Информационные технологии в профессиональной деятельности: учеб. пособие для студ. сред. проф. образования. 5-е изд. – М.: Академия, 2009

#### **Дополнительные источники:**

- 4. Немцова Т. И., Назарова Ю.В, Практикум по информатике, часть 1и 2, М., ИД «Форум», - ИНФРА-М, 2008
- 5. Могилёв А.В., Листрова Л.В., Технология обработки текстовой информации. Технологии обработки графической и мультимедийной информации, СПБ, «БХВ-Петербург», 2010
- 6. Свиридова М.Ю. Информационные технологии в офисе. Практические упражнения: учебное пособие для нач. проф. образования. - М.: Академия, 2009.
- 7. Свиридова М.Ю. Текстовый редактор Word. Учебное пособие. М.: Академия, 2011.
- 8. Свиридова М.Ю. Электронные таблицы Excel. Учебное пособие. М.: Академия, 2011.
- 9. Струмпэ Н.В. Оператор ЭВМ. Практические работы. Учебное пособие. М.: Академия, 2010.
- 10.Макарова Н.В. Информатика и ИКТ, учебник 10(базовый уровень). СПб: ПИТЕР, 2008.
- 11.Макарова Н.В. Информатика и ИКТ, учебник 11(базовый уровень). СПб: ПИТЕР, 2008.
- 12.Михеева Е.В. Практикум по информатике. 4-е изд. М.: Академия, 2009.
- 13.Угринович Н.Д. Информатика и информационные технологии. 10-11. 2-е изд. – М: БИНОМ, 2009.
- 14.Михеева Е.В. Практикум по информационным технологиям в профессиональной деятельности: учеб. пособие для студ. сред. проф. образования. 5-е изд. – М.: Академия, 2009.

### **Ресурсы сети Internet**

- 1. Мультипортал http://www.km.ru
- 2. Интернет-Университет Информационных технологий http://www.intuit.ru/
- 3. Образовательный портал http://claw.ru/
- 4. Свободная энциклопедия [http://ru.wikipedia.org](http://ru.wikipedia.org/)
- 5. http://msdn.microsoft.com/ru-ru/gg638594 Каталог библиотеки учебных курсов
- 6. http://www.dreamspark.ru/- Бесплатный для студентов, аспирантов, школьников и преподавателей доступ к полным лицензионным версиям инструментов Microsoft для разработки и дизайна

#### **4.3. Общие требования к организации образовательного процесса.**

Профессиональный модуль изучается параллельно с изучением учебных дисциплин общепрофессионального цикла.

Выполнение практических занятий предполагает деление группы по числу рабочих мест, оборудованных персональным компьютером.

Учебная практика по модулю проходит линейно одновременно с изучением теоретической части МДК.

Производственная практика проходит в организациях города и области любой формы собственности

Обязательным условием допуска к производственной практике в рамках ПМ является освоение учебной практики для получения первичных профессиональных навыков.

В процессе обучения используются различные виды информационнокоммуникационных технологий.

Консультации обучающихся проводятся согласно графику консультаций, составленному учебным заведением.

Текущий контроль освоения содержания МДК осуществляется в форме тестовых заданий и практических занятий.

Формой аттестации МДК.12.01 является дифференцированный зачет.

#### **4.4. Кадровое обеспечение образовательного процесса**

Требования к квалификации педагогических кадров, обеспечивающих обучение по междисциплинарному курсу (курсам): наличие высшего профессионального образования, соответствующего профилю преподаваемого модуля.

Требования к квалификации педагогических кадров, осуществляющих руководство практикой: мастера производственного обучения должны иметь на 1 – 2 разряда по профессии рабочего выше, чем предусмотрено образовательным стандартом для выпускников.

Опыт деятельности в организациях соответствующей профессиональной сферы является обязательным для преподавателей, отвечающих за освоение обучающимся профессионального цикла, эти преподаватели и мастера производственного обучения должны проходить стажировку в профильных организациях не реже 1-го раза в 3 года.

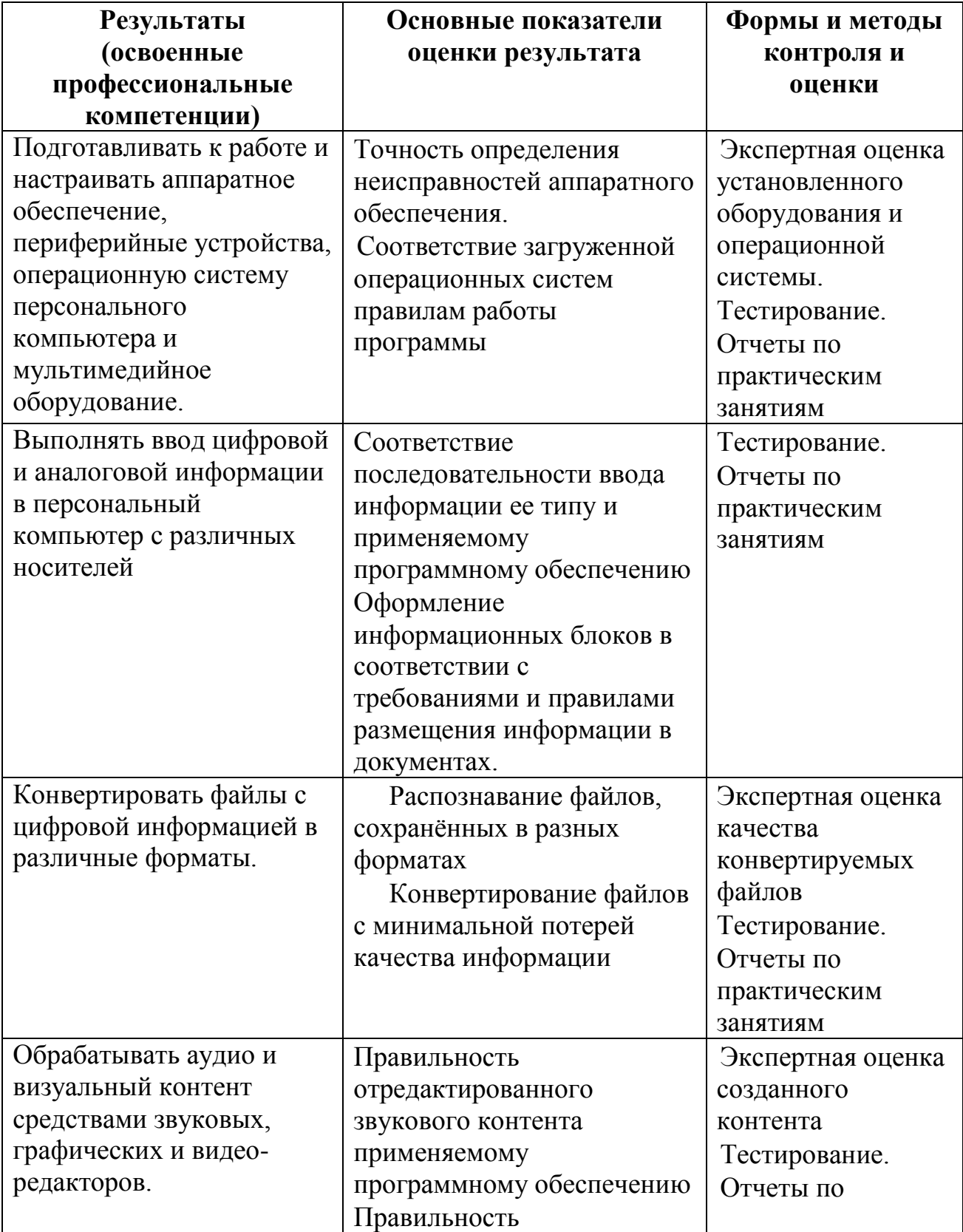

### **5.Контроль и оценка результатов освоения профессионального модуля (вида профессиональной деятельности)**

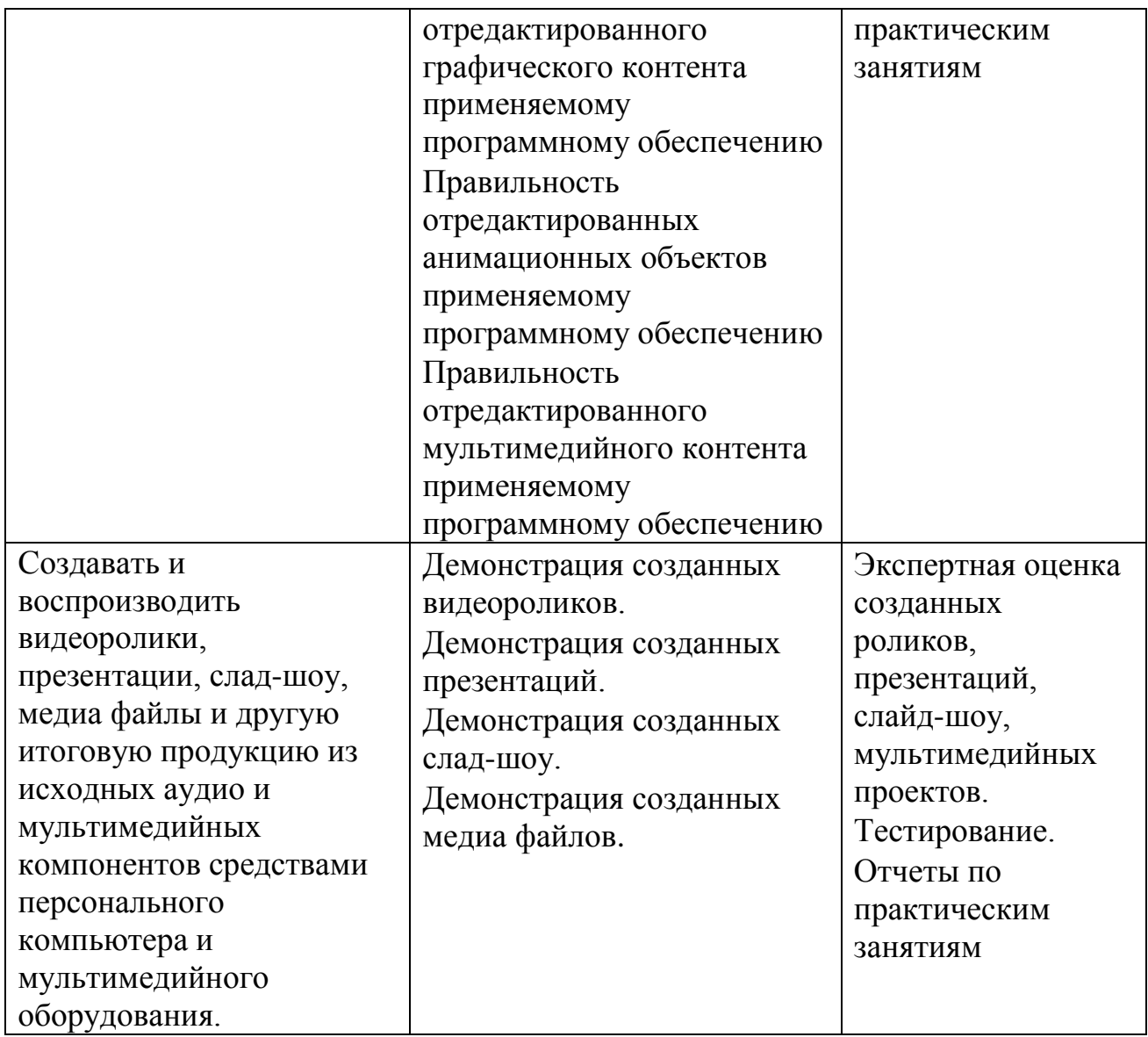

Формы и методы контроля и оценки результатов обучения должны позволять проверять у обучающихся не только сформированность профессиональных компетенций, но и развитие общих компетенций и обеспечивающих их умений.

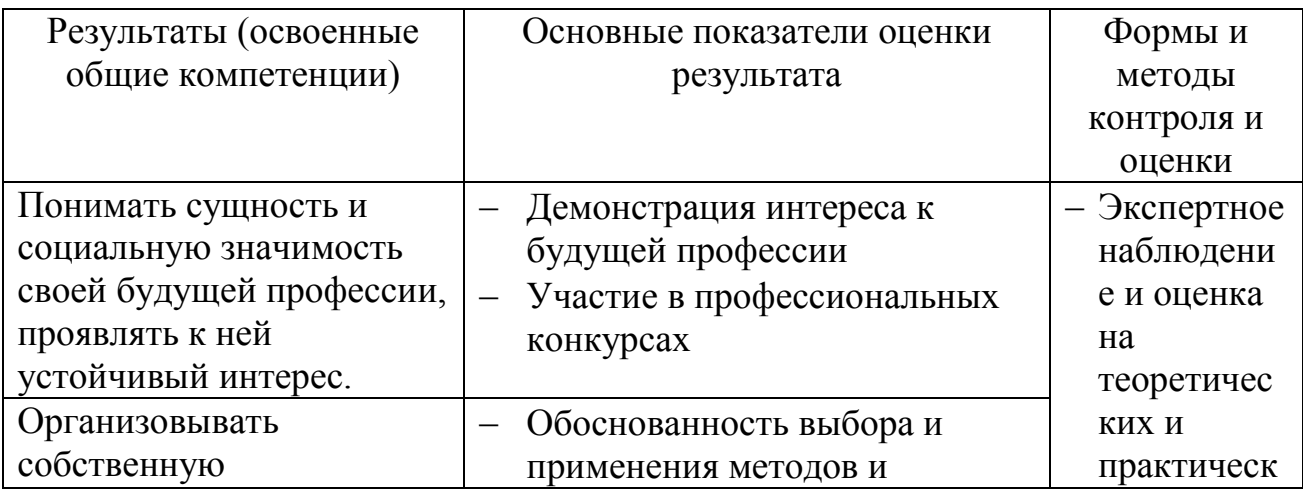

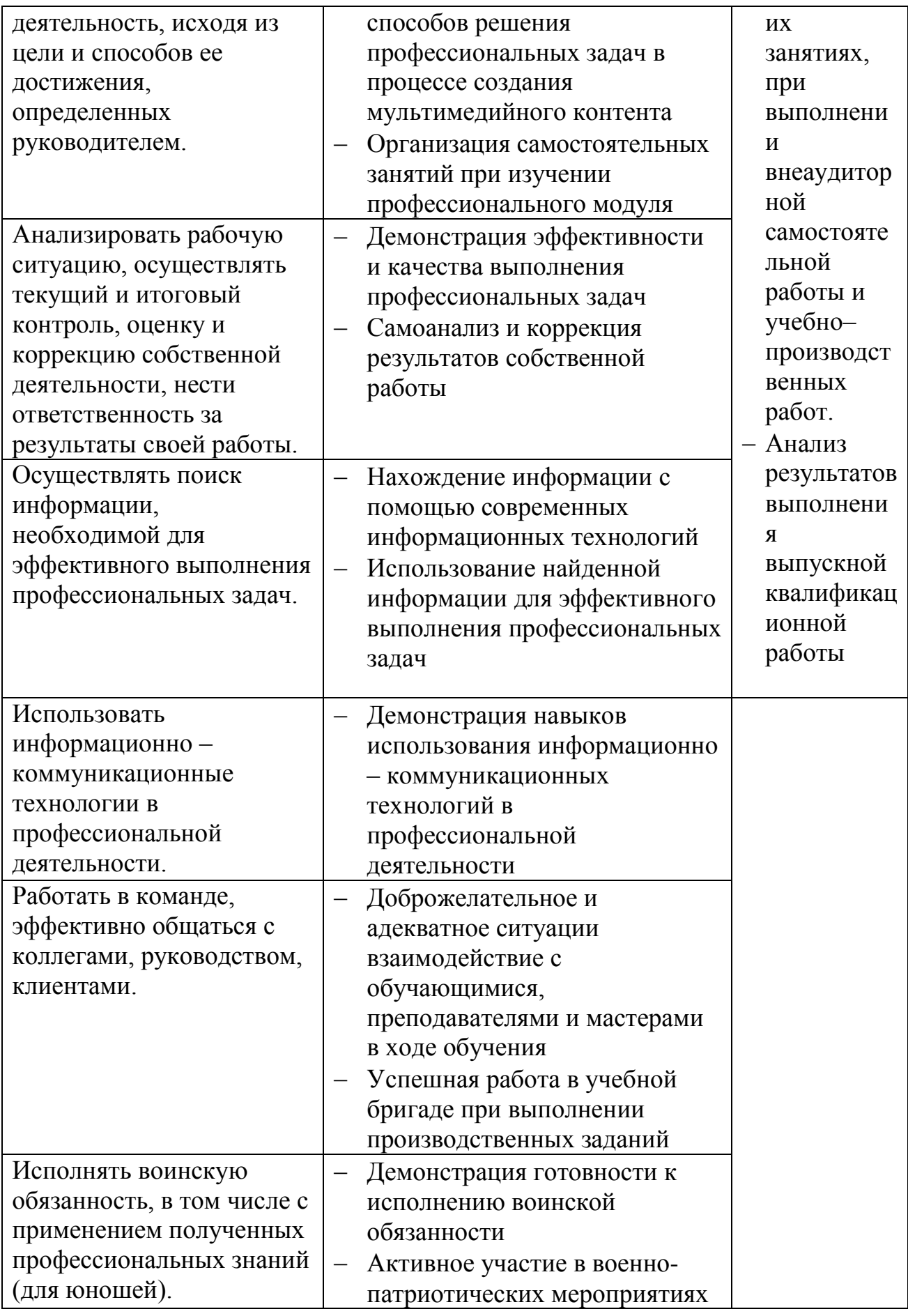

## **6. Формирование общих и профессиональных компетенций по модулю ПМ12 Выполнение работ по профессии 16199 Оператор электронно-вычислительных и вычислительных машин**

Результатом освоения профессионального модуля является овладение обучающимися видом профессиональной деятельности (ВПД) **Эксплуатация электронно-вычислительных и вычислительных машин**, в том числе профессиональными (ПК) и общими (ОК) компетенциями:

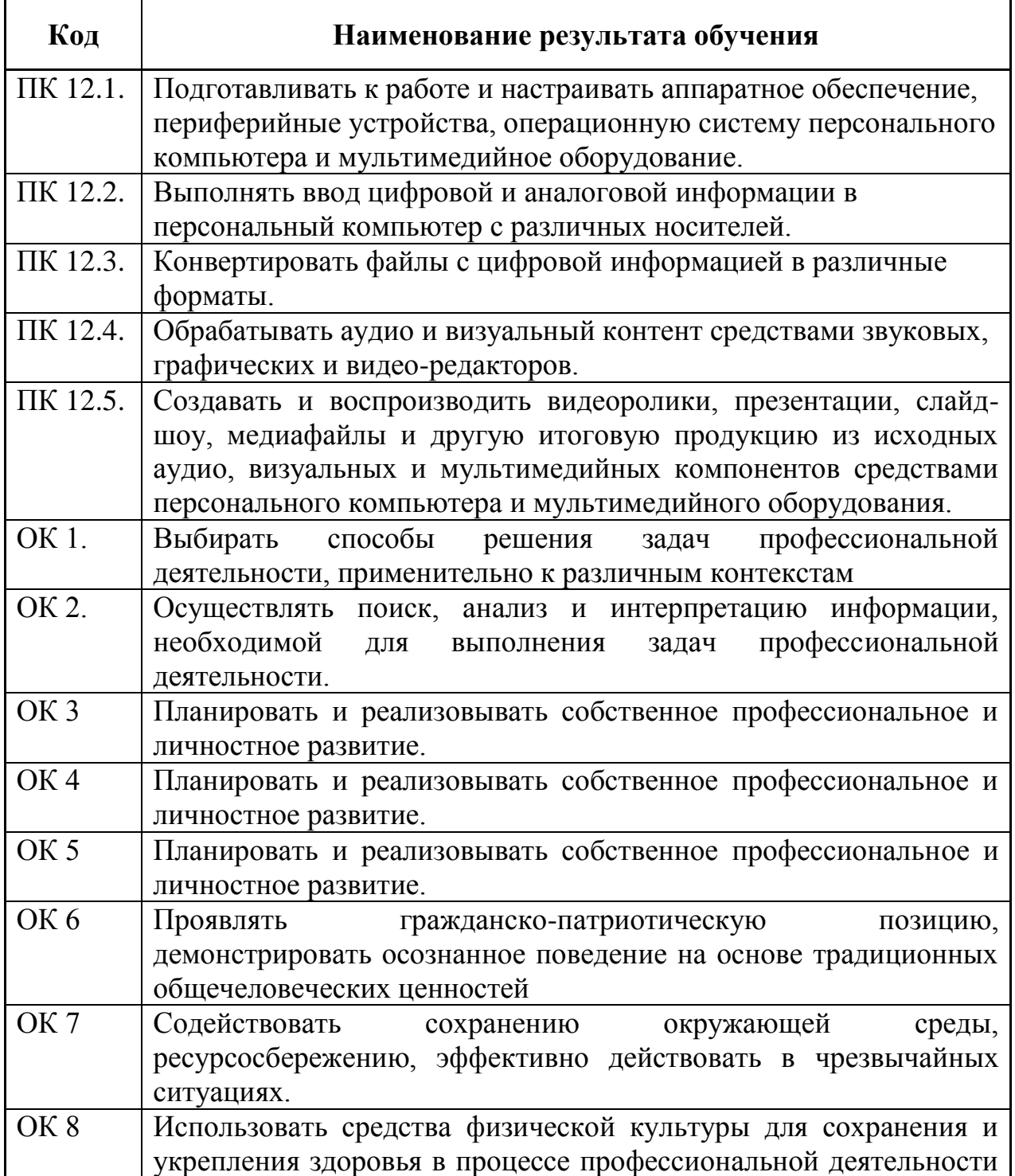

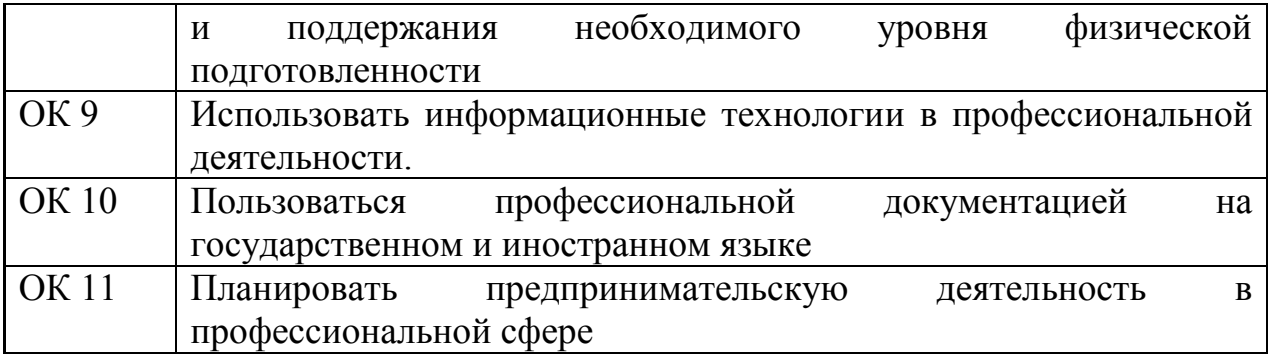

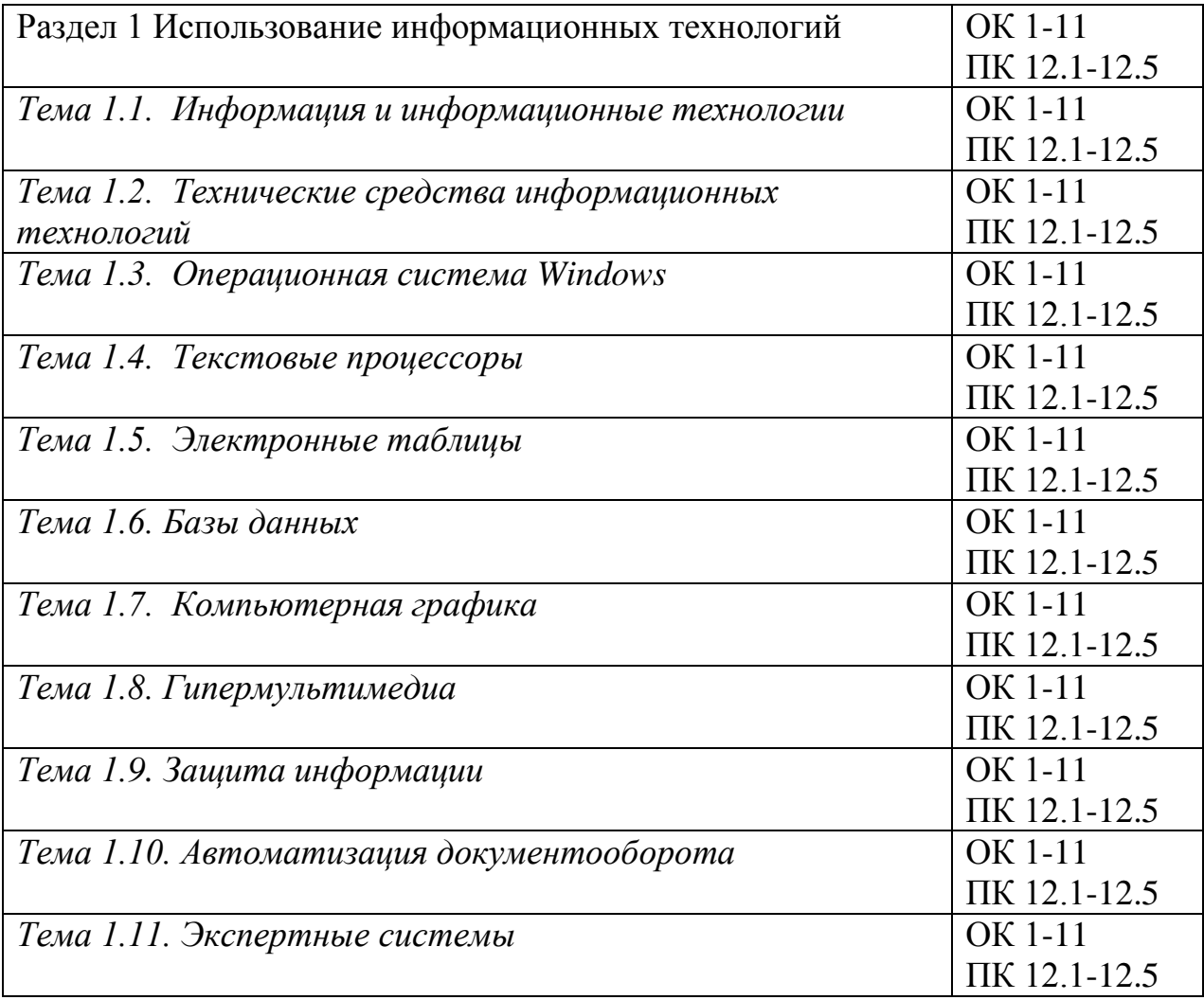